### Миллеровский район Муниципальное бюджетное общеобразовательное учреждение Никольская средняя общеобразовательная школа

#### РАССМОТРЕНО

#### СОГЛАСОВАНО

#### УТВЕРЖДЕНО

Педагогическим советом председатель

\_\_\_\_\_\_\_\_\_\_\_Терновая Е.В.

протокол № 1 от 26.08.2022г Методическим Советом \_\_\_\_\_\_\_\_Полторацкая И.А. Протокол № 1 от 26.08.2022г.

 Директор МБОУ Никольской СОШ \_\_\_\_\_\_\_\_\_\_\_Терновая Е.В. Приказ № 88 от 26.08 2022г

### **АДАПТИРОВАННАЯ РАБОЧАЯ ПРОГРАММА**

 по курсу «Мир информатики» для 6 класса основное общее образование

Количество часов – 1 часа в неделю (всего 32 часа) **Учитель Беликова Ирина Константиновна**

2022-2023 учебный год

#### **1.Пояснительная записка**

Адаптированная рабочая программа по курсу внеурочной деятельности «Мир

информатики» предназначена для обучающихся с ОВЗ 6 класса.

Адаптированная рабочая программа – это образовательная программа, адаптированная для обучения лиц с задержкой психического развития с учётом особенностей их психофизического развития, индивидуальных возможностей и при необходимости обеспечивающая коррекцию нарушений развития и социальную адаптацию.

При составлении адаптированной рабочей программы для обучающихся с ЗПР использованы нормативные документы:

- ФЗ «Об образовании в Российской Федерации» №273 от 29.12.2012 г, Федерального государственного образовательного стандарта основного общего образования;

- приказа Министерства образования и науки РФ от 29.12. 2014 г. № 1644 «О внесении изменений в приказ Министерства образования и науки Российской Федерации от 17.12. 2010 г. № 1897 «Об утверждении федерального государственного образовательного стандарта основного общего образования»;

- приказа Министерства образования и науки Российской Федерации от 31.03. 2014 г. № 253 «Об утверждении федерального перечня учебников, рекомендуемых к использованию при реализации имеющих государственную аккредитацию образовательных программ начального общего, основного общего, среднего общего образования»;

- приказа Минобразования РФ от 19.12.2014г. №1598 «Об утверждении ФГОС НОО обучающихся с ОВЗ»;

- приказ Минобрнауки РФ от 20.09.2013 № 1082 «Об утверждении Положения о ПМПК»

- Учебный план МБОУ Никольской СОШ на 2022-23 учебный год.

## **Описание места учебного предмета в учебном плане**

 В соответствии с Федеральным базисным учебным планом в рамках основного общего образования и в соответствии с учебным планом МБОУ Никольской СОШ данная рабочая программа рассчитана на преподавание курса в объеме 35 часов из расчета 1 час в неделю. Рабочая программа составлена на 32 часа в связи с праздничными днями.

## *Цели:*

 формировать представления об информационной картине мира, о современных компьютерных технологиях;

 ознакомить учащихся с компьютером как инструментом для работы с информацией в современном информационном обществе;

 подготовить учащихся к применению компьютера в разных случаях представления информации (графика, текст, публикация);

 сформировать представления о преимуществах компьютерной обработки данных.

#### *Задачи:*

 развивать общеучебные, коммуникативные элементы информационной культуры, т.е. умения работать с информацией (осуществлять ее сбор, хранение, обработку и передачу);

 формировать умение описывать объекты реальной действительности, т.е. представлять информацию о них различными способами (в виде чисел, текста, рисунка, таблицы);

 формировать начальные навыки использования компьютерной техники и современных информационных технологий для решения учебных и практических задач.

### **2.Планируемые результаты**

## **В результате изучения данной программы обучающиеся получат возможность формирования**

#### **Личностных результатов:**

 *Определять* и *высказывать* под руководством педагога самые простые общие для всех людей правила поведения при сотрудничестве (этические нормы).

 В предложенных педагогом ситуациях общения и сотрудничества, опираясь на общие для всех простые правила поведения, *делать выбор*, при поддержке других участников группы и педагога, как поступить.

 адекватная реакция в проявлениях эмоционально-оценочного отношения к миру (интересы, склонности, предпочтения);

 выражение собственного мнения, позиции; овладение культурой общения и поведения.

### **Метапредметных результататов** :

*Регулятивные УУД*:

*Определять* и *формулировать* цель деятельности с помощью учителя.

- *Проговаривать* последовательность действий.
- Учиться *высказывать* своё предположение (версию).
- Учиться *работать* по предложенному учителем плану.
- Учиться *отличать* верно выполненное задание от неверного.
- Учиться совместно с учителем и другими учениками *давать*

эмоциональную *оценку* деятельности товарищей.

 Контроль в форме сличения способа действия и его результата с заданным эталоном;

*Познавательные УУД:*

 Ориентироваться в своей системе знаний: *отличать* новое от уже известного с помощью учителя.

 Перерабатывать полученную информацию: *делать выводы* в результате совместной работы всей группы.

 Перерабатывать полученную информацию: *сравнивать* и *группировать* такие математические объекты, как плоские геометрические фигуры.

#### *Коммуникативные УУД*:

 Донести свою позицию до других: *оформлять* свою мысль в устной и письменной речи (на уровне одного предложения или небольшого текста).

*Слушать* и *понимать* речь других.

 Совместно договариваться о правилах общения и поведения в школе и следовать им.

 Учиться выполнять различные роли в группе (лидера, исполнителя, критика).

#### **Предметных результатов:**

- описывать признаки предметов и узнавать предметы по их признакам; -выделять существенные признаки предметов;

-сравнивать между собой предметы, явления;

-обобщать, делать несложные выводы;

-классифицировать явления, предметы;

- выполнять основные операции при рисовании с помощью одной из компьютерных программ;

- сохранять созданный рисунок и вносить в него изменения

-давать определения тем или иным понятиям;

-выявлять закономерности и проводить аналогии.

уметь создавать рисунки в программе графический редактор Paint;

уметь проводить анализ при решении логических задач и задач на внимание;

иметь понятие о множестве;

уметь проводить примеры множеств предметов и располагать их в порядке расширения или в порядке сужения объёма понятий, сравнивать множества;

уметь находить общий признак предмета и группы предметов;

уметь конструировать фигуру из её частей;

уметь находить истинное и ложное суждение;

уметь классифицировать предметы по нескольким свойствам.

## **СОДЕРЖАНИЕ ПРОГРАММЫ**

#### **Наш друг - компьютер. (3 часа)**

Знакомство учащихся с возможностями персонального компьютера, применение ПК, его основные устройства, знание техники безопасности при работе в компьютерном классе. Умение работать компьютерной мышкой, работать на клавиатуре. Основные устройства компьютера. Компьютерные программы. Операционная система. Рабочий стол. Компьютерная мышь. Клавиатура. Включение и выключение компьютера. Запуск программы. Завершение выполнения программы. Файлы. Папки (каталоги). Имя файла. Операции над файлами и папками (каталогами): создание папок, копирование файлов и папок, удаление файлов и каталогов (папок).

#### **Компьютерная графика. (20 часов)**

Знакомство с графическим редактором Paint. Основные элементы окна Paint. Использование графических примитивов, умение применять инструменты: карандаш, ластик, кисть, палитра, создавать и сохранять рисунки.

Основные операции при рисовании: рисование и стирание точек, линий, фигур. Заливка цветом. Другие операции. Создание рисунка на заданную тему и по выбору. При выполнении проектных заданий школьники будут учиться придумывать рисунок, предназначенный для какой-либо цели, и создавать его при помощи компьютера.

Тоновая коррекция. Цветовая коррекция. Повышение резкости изображения.

Методы устранения дефектов с фотографий. Обмен файлами между

графическими программами. Рабочее окно программы векторного ГР.

Особенности меню. Основы работы с объектами. Рисование объектов. Выделение объектов. Операции над объектами: перемещение, копирование, удаление,

зеркальное отражение, вращение, масштабирование. Закраска объекта (заливка).

Однородная, градиентная, узорчатая и текстурная заливки. Инструменты для точного рисования: линейки, направляющие.

Создание рисунков из кривых. Изменение порядка расположения объектов. Методы объединения объектов: группирование, комбинирование, сваривание. Исключение одного объекта из другого.

#### **Создание текстов. (7 часов)**

Компьютерное письмо. Текстовые редакторы. Основные операции при создании текстов: набор текста, перемещение курсора, ввод заглавных букв, сохранение, открытие и создание новых текстов, выделение текста, вырезание, копирование и вставка текста. Оформление текста. Выбор шрифта, размера, цвета и начертания символов.

#### **Создание печатных публикаций. (2 часа)**

Печатные публикации. Виды печатных публикаций. Открытка. Печать текста с вставленным графическим объектом.

**Формы проведения занятий:** беседы, лекции, игры, практические занятия, самостоятельная работа, викторины и проекты.

Использование метода проектов позволяет обеспечить условия для развития у ребят навыков самостоятельной постановки задач и выбора оптимального варианта их решения, самостоятельного достижения цели, анализа полученных результатов с точки зрения решения поставленной задачи.

Программой предусмотрены **методы обучения**: объяснительноиллюстративный, эвристический (вариативные задания), проблемный, метод проектов.

**Формы оценки достижение планируемых результатов**: защита проекта

## **Тематическое планирование**

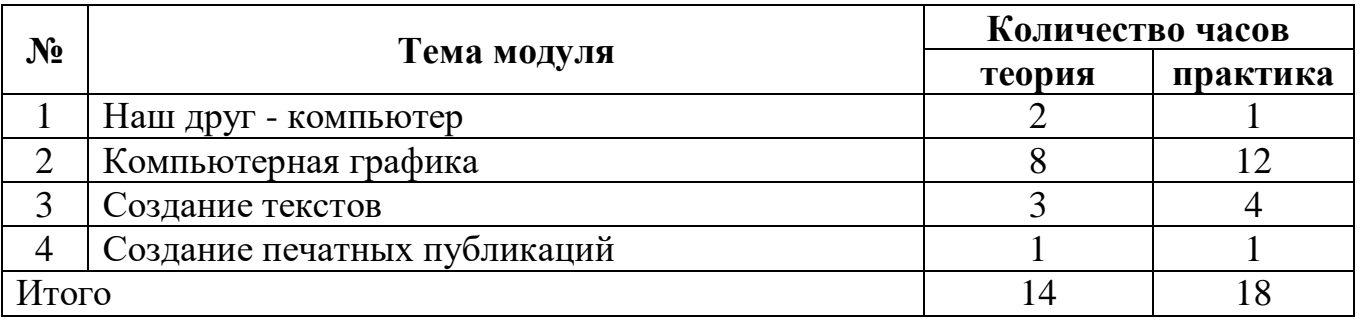

# **КАЛЕНДАРНО – ТЕМАТИЧЕСКИЙ ПЛАНИРОВАНИЕ**

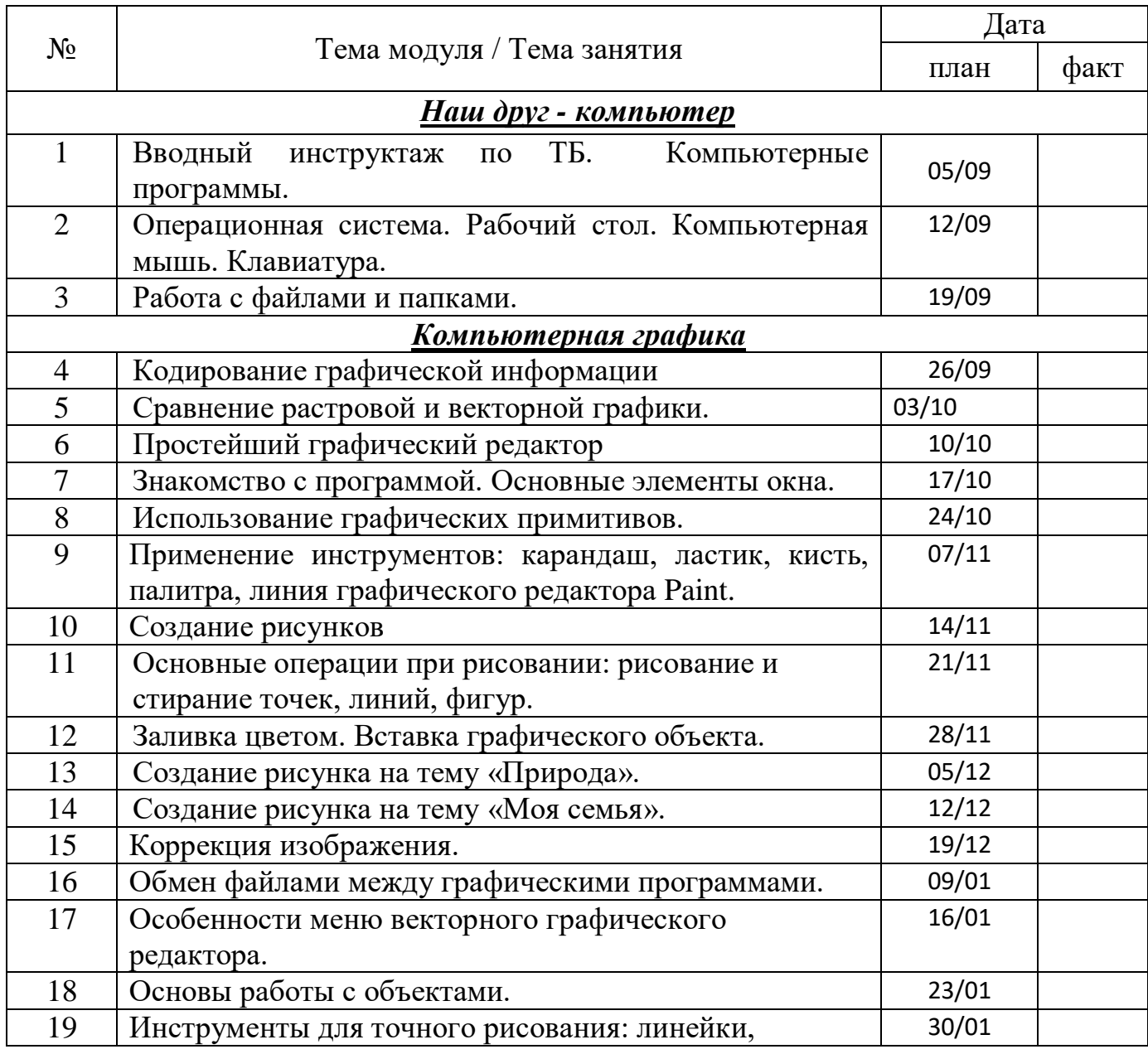

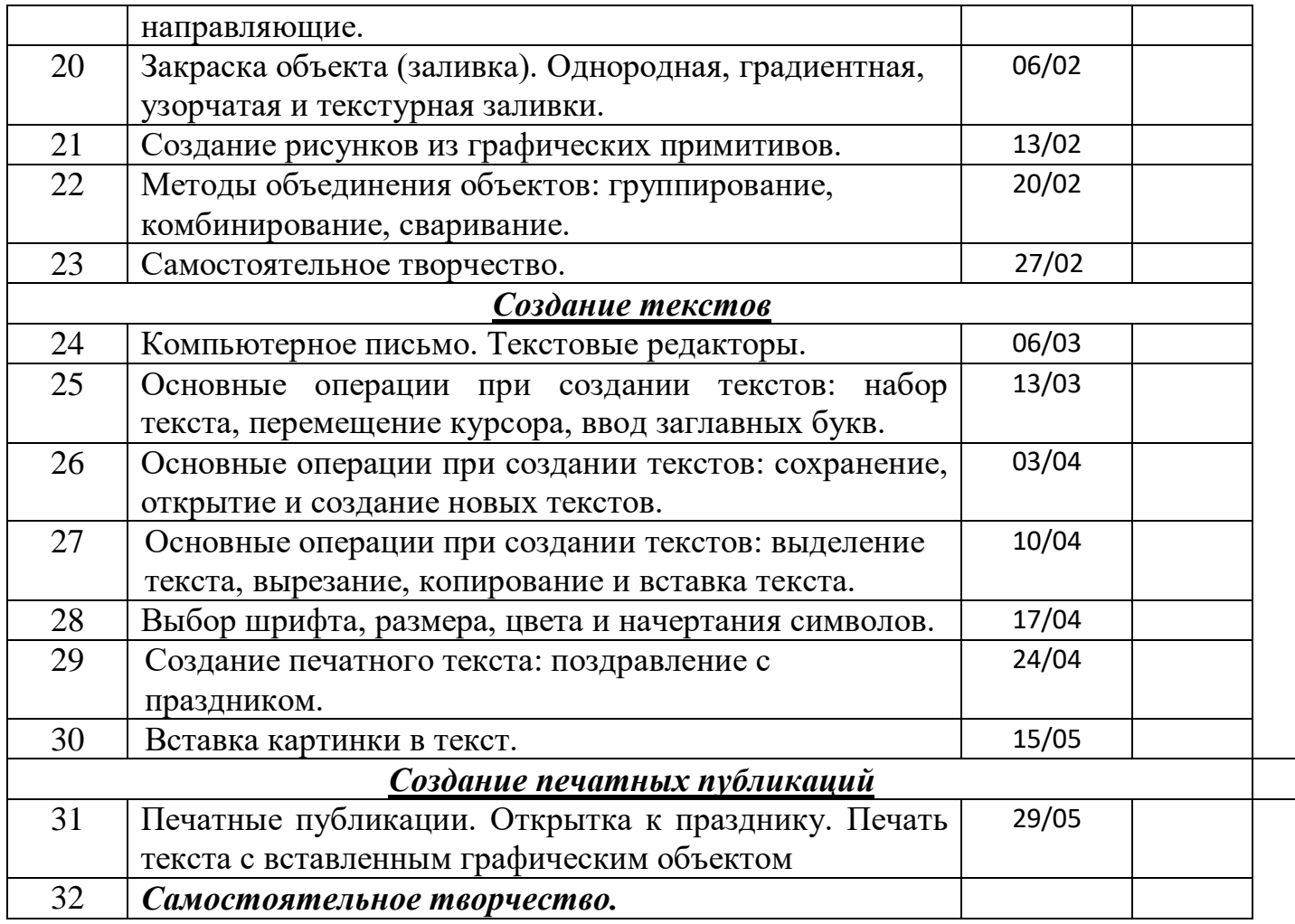

## **МЕТОДИЧЕСКОЕ ОБЕСПЕЧЕНИЕ ПРОГРАММЫ**

1. Л.Л. Босова, А.Ю. Босова Занимательные задачи по информатике.- 2-е изд. – М.: БИНОМ. Лаборатория знаний, 2015.

2. Информатика: Учебник для 6 класса/Л.Л. Босова. – 5-е изд. – М.: БИНОМ. Лаборатория знаний, 2017

3. Поурочные разработки по информатике:5 класс/ Югова Н.Л., Хлобыстова И.Ю. - М.: ВАКО, 2015.

4. Информатика. 5-6 класс. Начальный курс: Учебник. 2-е изд., переработанное/под ред. Н.В. Макаровой. – СПб.: Питер, 2015.

5. Залогова Л.А. Компьютерная графика. Элективный курс: - М.:БИНОМ.Лаборатория знаний, 2015 г.

Интернет ресурсы.

- [http://www.informika.ru/;](http://www.informika.ru/)
- http://www.edu.ru
- http://www.encyclopedia.ru
- [http://www.informika.na.by](http://www.informika.na.by/)

## **ОСОБЕННОСТИ ОРГАНИЗАЦИИ ВНЕУРОЧНОГО ЗАНЯТИЯ**

Обучение информатике по данной программе должно проходить в компьютерном классе с использованием мультимедийного проектора, экрана. Занятие происходят один раз в неделю. Преподавание построено в соответствии с принципами валеологии «не навреди». На каждом занятии обязательно проводится физкультминутка, за компьютером обучающиеся работают 25-30 минут, 20-25 минут теории. Во время работы за компьютером учащиеся останавливаются и следует минутка релаксации – выполнение упражнения для глаз и кистей рук. Длительность занятия 45 минут.